## , tushu007.com

## << - Dreamweave>>

<< - Dreamweaver>>

- 13 ISBN 9787561134214
- 10 ISBN 7561134215

出版时间:2007-2

PDF

## http://www.tushu007.com

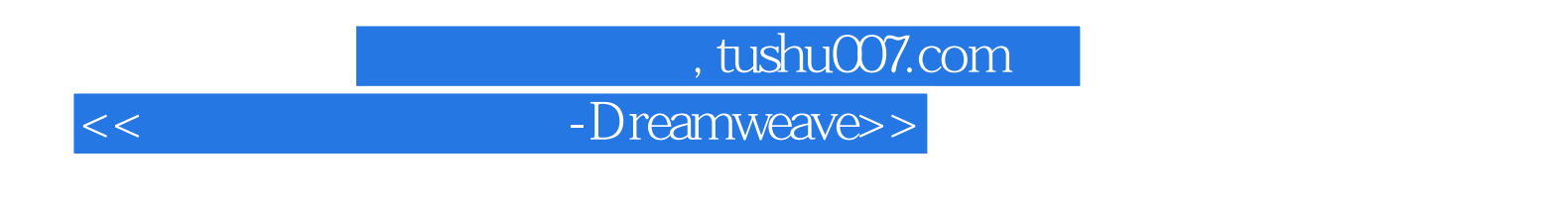

web web web web Dreamweaver

## , tushu007.com

<< - Dreamweave>>

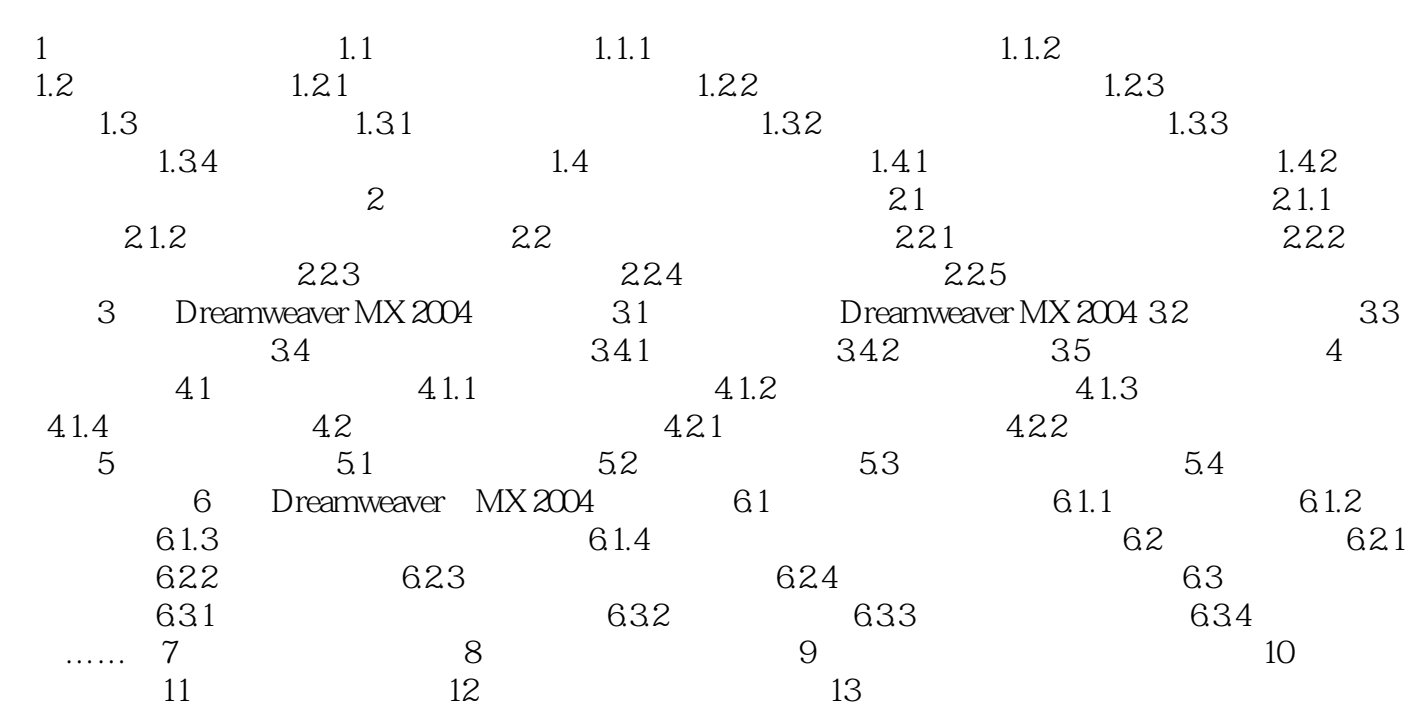

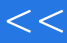

<< - Dreamweave>>

本站所提供下载的PDF图书仅提供预览和简介,请支持正版图书。

更多资源请访问:http://www.tushu007.com